## Custom Physics Lists in larg4 and Updates

David Rivera

University of Pennsylvania

November 4, 2019

**Table of Contents**

**Denn** 

**1** Benchmark Tests

2 Bertini Cascade Studies

. . . . . . . . . . . . . . . . . . . . . . . . . . . . . . . . . . . . . . . . 2/14

## **E**Penn

- As mentioned in my presentation for the DUNE collaboration meeting, the StepLimit in the geometry was set too finely resulting in very large ouput files
- Other contributing factors:
	- Zero energy tracking cut
	- storing all MCParticle information for daughters from EM interactions
	- storing SimEnergyDeposits
	- $\bullet$  zlib compression setting of 0 i.e. no compression  $^1$

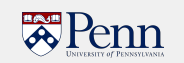

- Used a corsika-generated event
- Used the same event for all tests
	- The number of primary particles for the various tests was the same: 686
	- the number of secondaries can vary, but for the most part, the number of hits was consistent between all tests (>800,000 hits)
- the Legacy standard is:
	- **KeepEMShowerDaughters:** false # minimal info will be stored for EM daughters
	- **EnergyCut:** 1e-5  $\#$  [GeV], below this kinetic energy, particles will not be tracked
	- **compressionLevel:**  $1 \#$  output file zlib compression level

## **Benchmarks**

# Benn

- Output file size (**Out Size**) in MB
- Peak virtual memory usage: (**Virtual**) in MB
- Peak resident memory usage: (**Resident**) in MB
- Time to write output: (**Write time**) in seconds

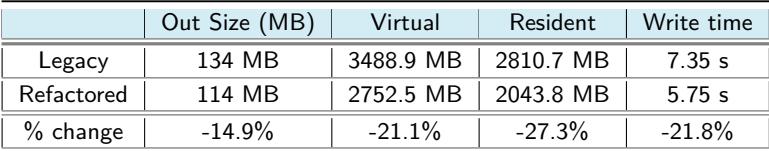

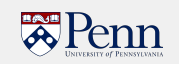

Refactored looks good so far in terms of output size, memory consumption and output write time, but with some **caveats:**

- the refactored larg4 is still missing some data products in my tests (photon and crt products)
- I used **QGSP\_BERT\_HP** in refactored

Will continue benchmark tests as things evolve to ensure that resource consumption remains reasonable

**Table of Contents**

Benn

**1** Benchmark Tests

2 Bertini Cascade Studies

. . . . . . . . . . . . . . . . . . . . . . . . . . . . . . . . . . . . . . . . 7/14

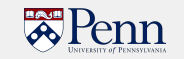

- A. Higuera has proposed a study on pion quasi-elastic scattering cross sections that would require distinguising between outgoing particles from the QE vertex and outgoing particles resulting from the intranuclear cascade process at the *<sup>∼</sup>*1GeV range
- One would ideally like to "turn off" the cascade process; however, it is not sufficient to push the energy range of validity for the cascade model as mentioned in item 1 of slide **??**
- Would have to define an alternative model to apply to the hadrons from 0 to 1GeV
- Alternatively one can perhaps change the behavior of the Cascade model itself OR
- it may suffice to extract information about the interactions themselves

Since it's far easier to extract the information from the Cascade model, I have started with that

### **Bertini Cascade Model**

## **E**Penn

• See this document for more details and for the figure shown on the right

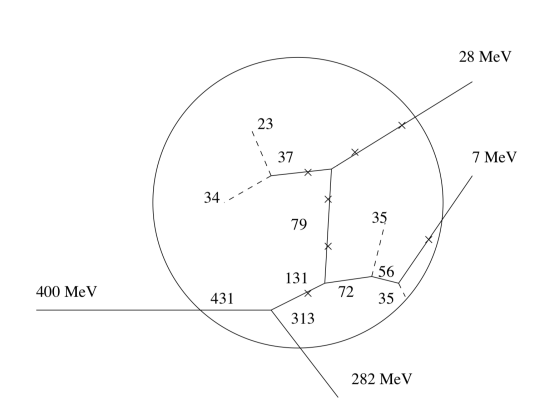

Figure 1: Schematic presentation of the intra-nuclear<br>  $% \alpha$ cascade. A hadron with 400 MeV energy is forming an INC history. Crosses present the Pauli exclusion principle in action. (The picture is a reproduction from original work of Bertini  $[4]$ .)

#### **First look**

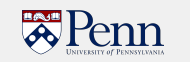

- In order to have full control over the cascade model I have copied and rebranded the Inelastic Physics constructor under the **QGSP\_BERT\_HP** physics list (namely G4HadronPhysicsQGSP\_BERT\_HP) and all associated headers and source code to the same area where I have my custom physics list to be declared and registered as a physics constructor
- The Pion builder class also had to be copied
- The Bertini Cascade model is itself implemented in the G4CascadeInterface which I have copied and rebranded as well

#### After many failed attempts:

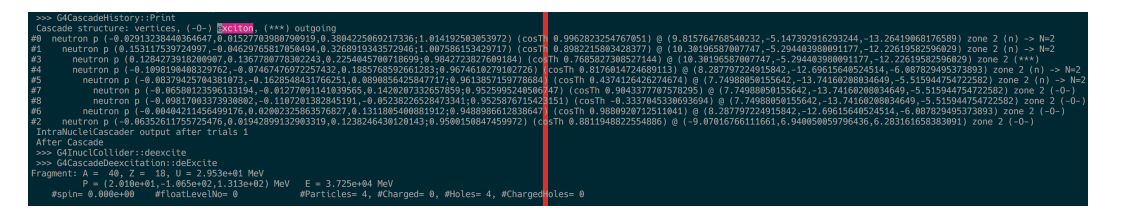

### **Bertini Cascade Internal Types**

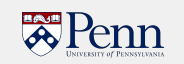

The G4ElementaryParticle class includes a creator model type which identifies the process that created the particle in question. The list of these is shown below:

- 0 default
- 1 bullet
- 2 target
- 3 G4ElementaryParticleCollider
- 4 G4IntraNucleiCascader
- 5 G4NonEquilibriumEvaporator
- 6 G4EquilibriumEvaporator
- 7 G4Fissioner
- 8 G4BigBanger
- 9 G4PreCompound
- 10 G4CascadeCoalescence

### *π* <sup>+</sup> **Example**

## Penn

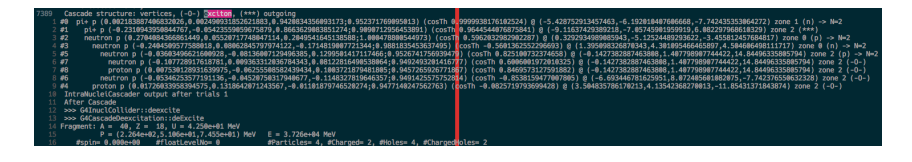

 $\Delta R \rightarrow \pi^+ + {}^{40}\text{Ar}^* \rightarrow \pi^+ + {}^{36}\text{Ar} + 4\text{n} + 2\gamma$ 779 MeV n #1 (7.3 MeV) Key  $\neg^{\prime\prime}\neg$  $\bullet$ = bullet = pion = target #3 = exciton  $\tilde{a}$ #0 <particle> - ElementaryParticleCollider (0.25 MeV)  $\neg^*$ <particle> - NonEquilibriumEvaporator <particle> - EquilibriumEvaporator  $\frac{1}{\sqrt{2}}$ #5 (0.91 MeV) #2 (3.8 MeV) #4  $\sum_{i=0}^n$ n (5.9 MeV)

- $\bullet$   $\pi^+$  undergoes quasi-elastic scattering
- No secondary particles from the primary pion vertices exit the nucleus directly
- A proton from the primary pion collision cascades
- The secondaries go on and each yield a proton-hole and neutron-hole pairs
- Non-equilibrium evaporation is applied do de-excite the nucleus
- the post equilibrium evaporation models are applied

. . . . ે છેવભ  $\frac{12}{14}$ 

### **Extracting More Information**

## Penn

- Only models: 0, 3, 4, 5, 9, and 10 seemed to show up (at least in my 100  $\pi^+$  sample)
- Would be ideal to have G4IntraNucleiCascader to differentiate further

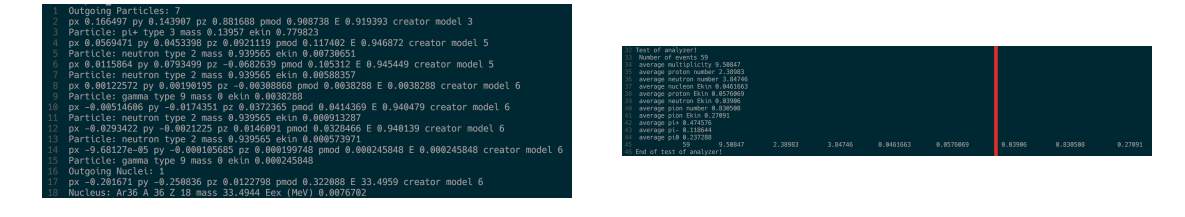

**TO DOs**

# Benn

• Document the custom physics list

• Agree on a place to store the physics list example